# **ENTWURF Version 5.4 DVGW (DE) Stand 01.08.2012 basierend auf EASEE-Gas/EDIG@S Version 4.0**

**DVGW - Nachrichtenbeschreibung**

# **IMBNOT**

# **zur Übermittlung von Imbalance Mitteilungen**

**Herausgegeben vom**

**DVGW Deutscher Verein des Gas- und Wasserfaches e.V. - Technisch-wissenschaftlicher Verein - Bonn**

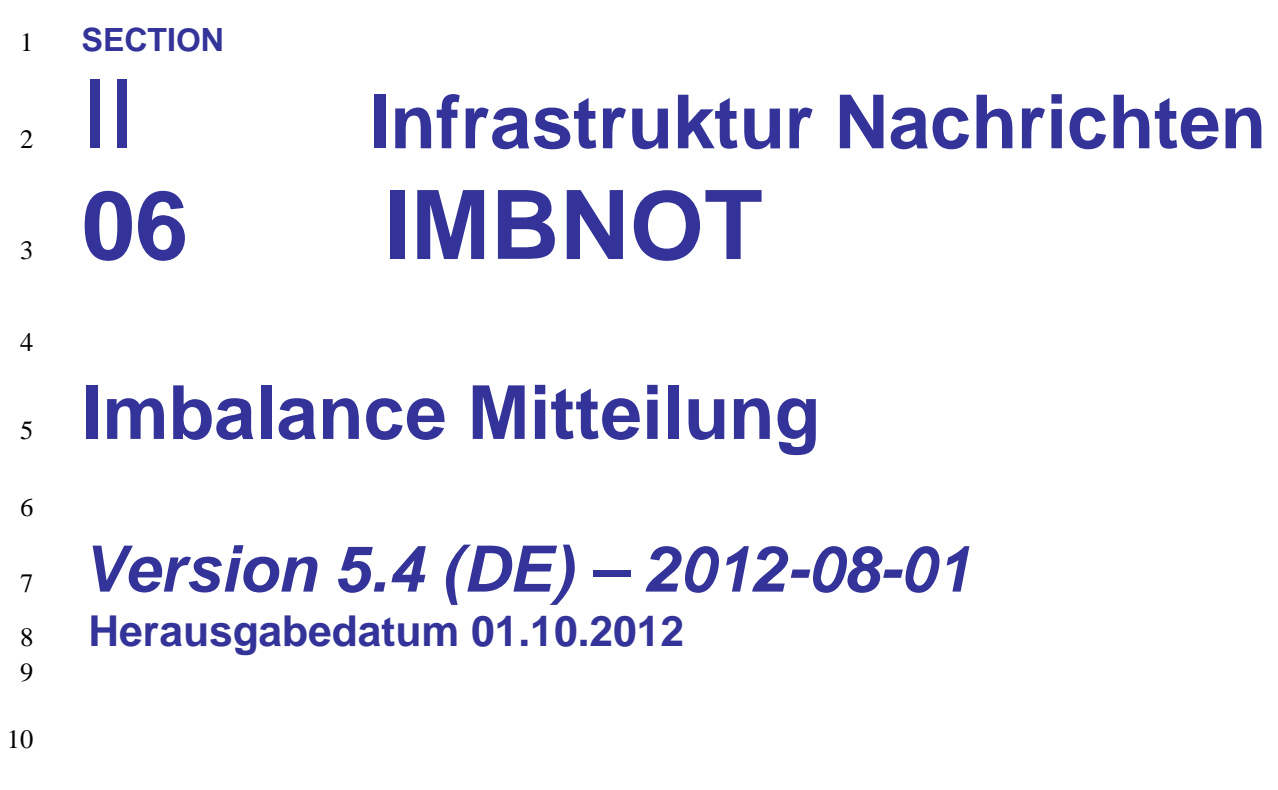

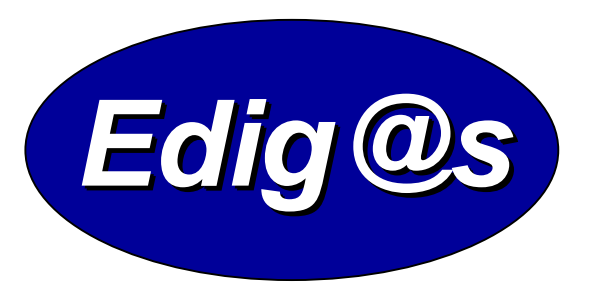

# *EASEE-gas/Edig@s Workgroup*

- *Deutschsprachige Fassung unter besonderer*
- *Berücksichtigung des innerdeutschen Gasmarktes ab 01.10.2008*
	-
- *Zur Umsetzung bitte unbedingt die Hinweise im Änderungsnachweis am Ende des Dokumentes beachten!*
- *Zur Verfügung gestellt durch den DVGW*

# **COPYRIGHT & HAFTUNG**

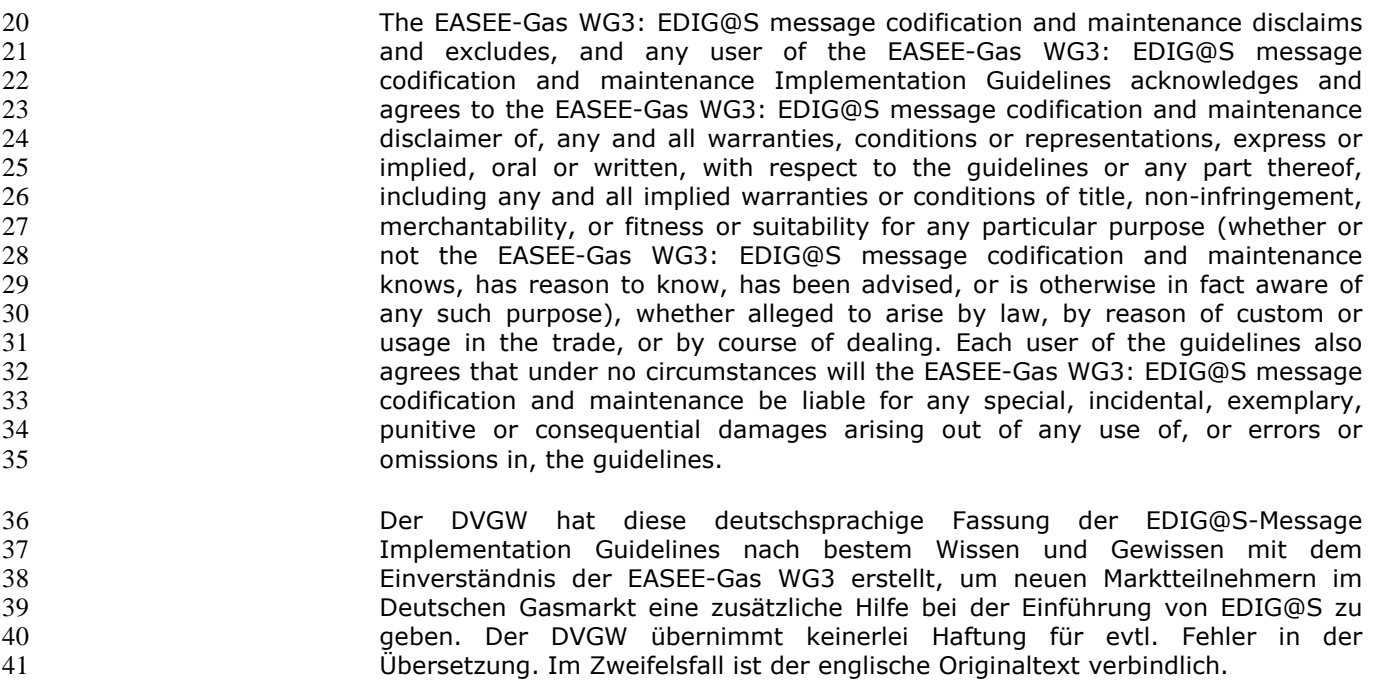

# **INHALT**

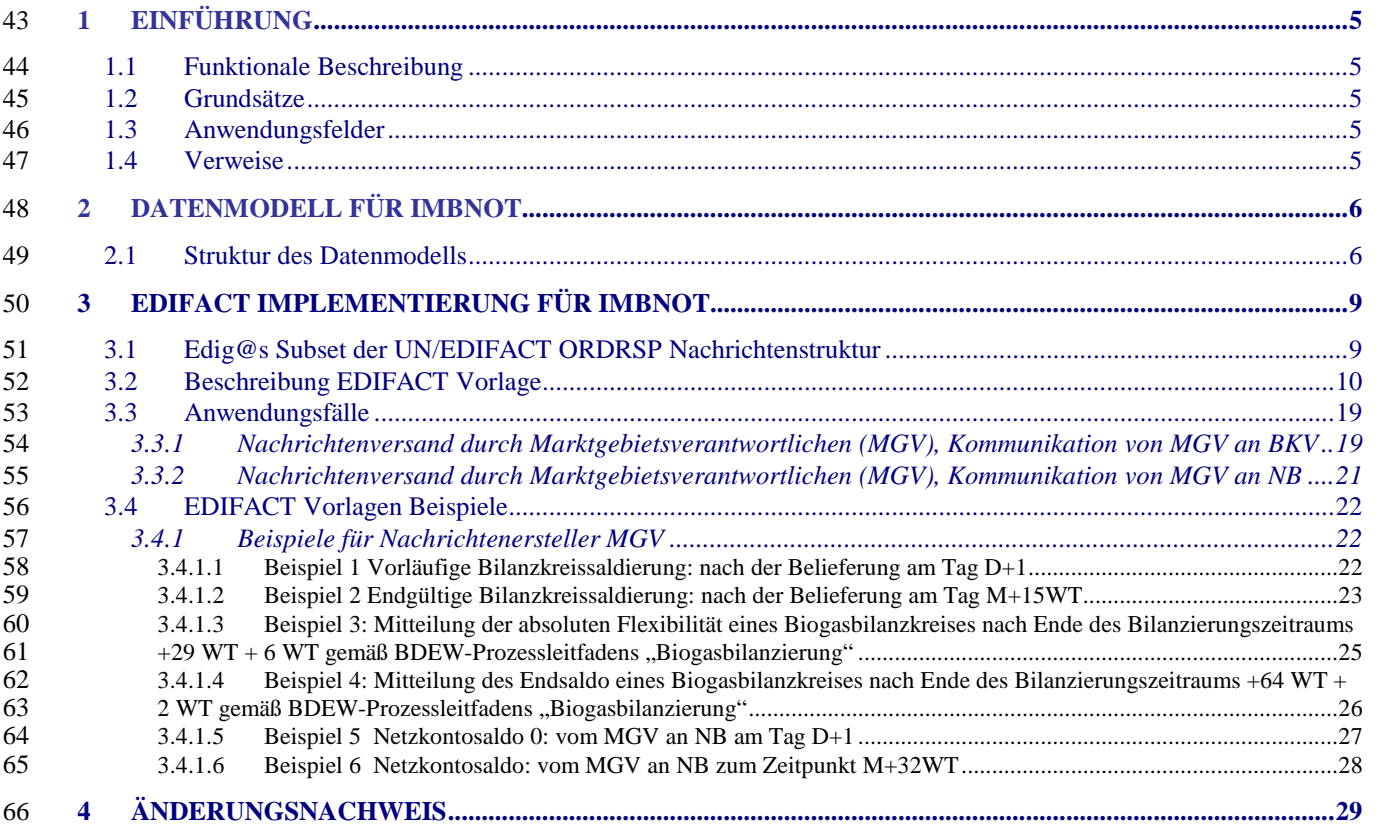

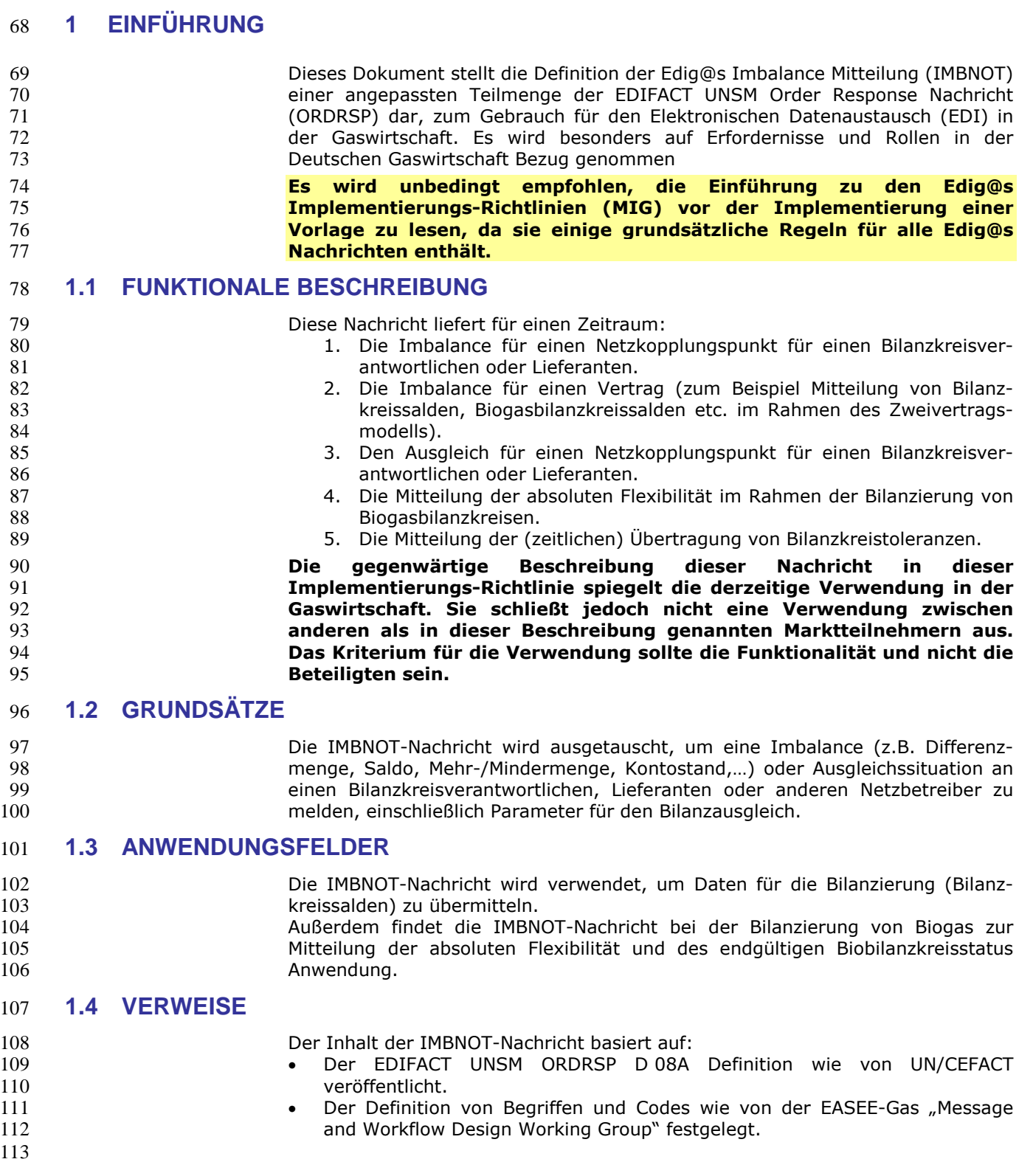

# **2 DATENMODELL FÜR IMBNOT**

## **2.1 Struktur des Datenmodells**

 **Achtung: Das Datenmodell stellt die Daten so dar, wie sie für die Abwicklung der Prozesse benötigt werden. Auf Grund von Abhängigkeiten in der EDIFACT-Nachrichtenstruktur kann es vorkommen, dass zusätzliche, eigentlich redundante, Informationen übermittelt werden müssen. Deshalb sollte auf jeden Fall auch das Branching-Diagramm zusätzlich betrachtet werden.**

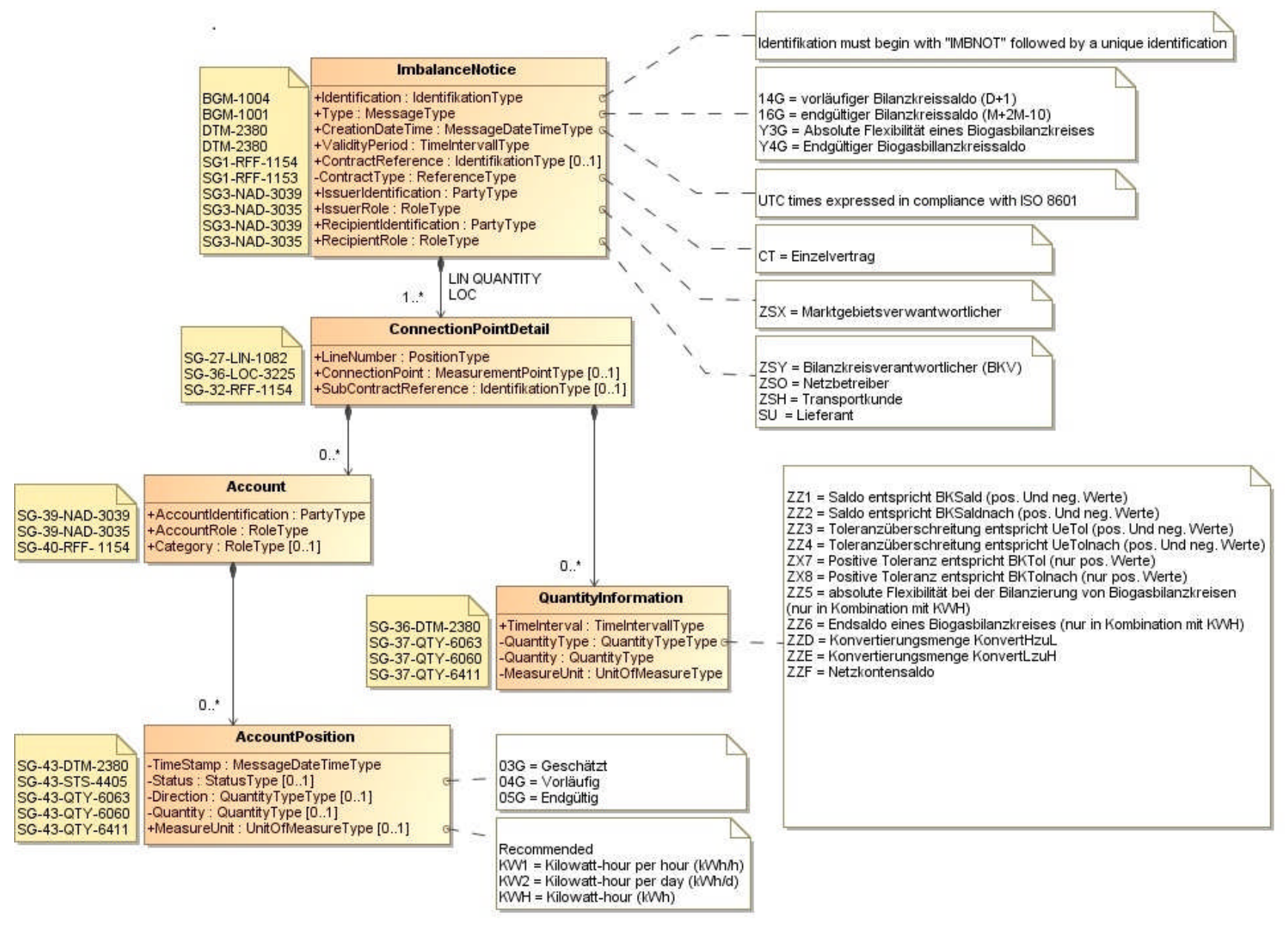

# 122 **3 EDIFACT IMPLEMENTIERUNG FÜR IMBNOT**

# 123 **3.1 Edig@s Subset der UN/EDIFACT ORDRSP Nachrichtenstruktur**

124 Die IMBNOT-Vorlage basiert auf der UN/EDIFACT ORDRSP-Nachricht. Nachfolgende Struktur beschreibt die Verwendung der Segmente in dieser Vorlage.

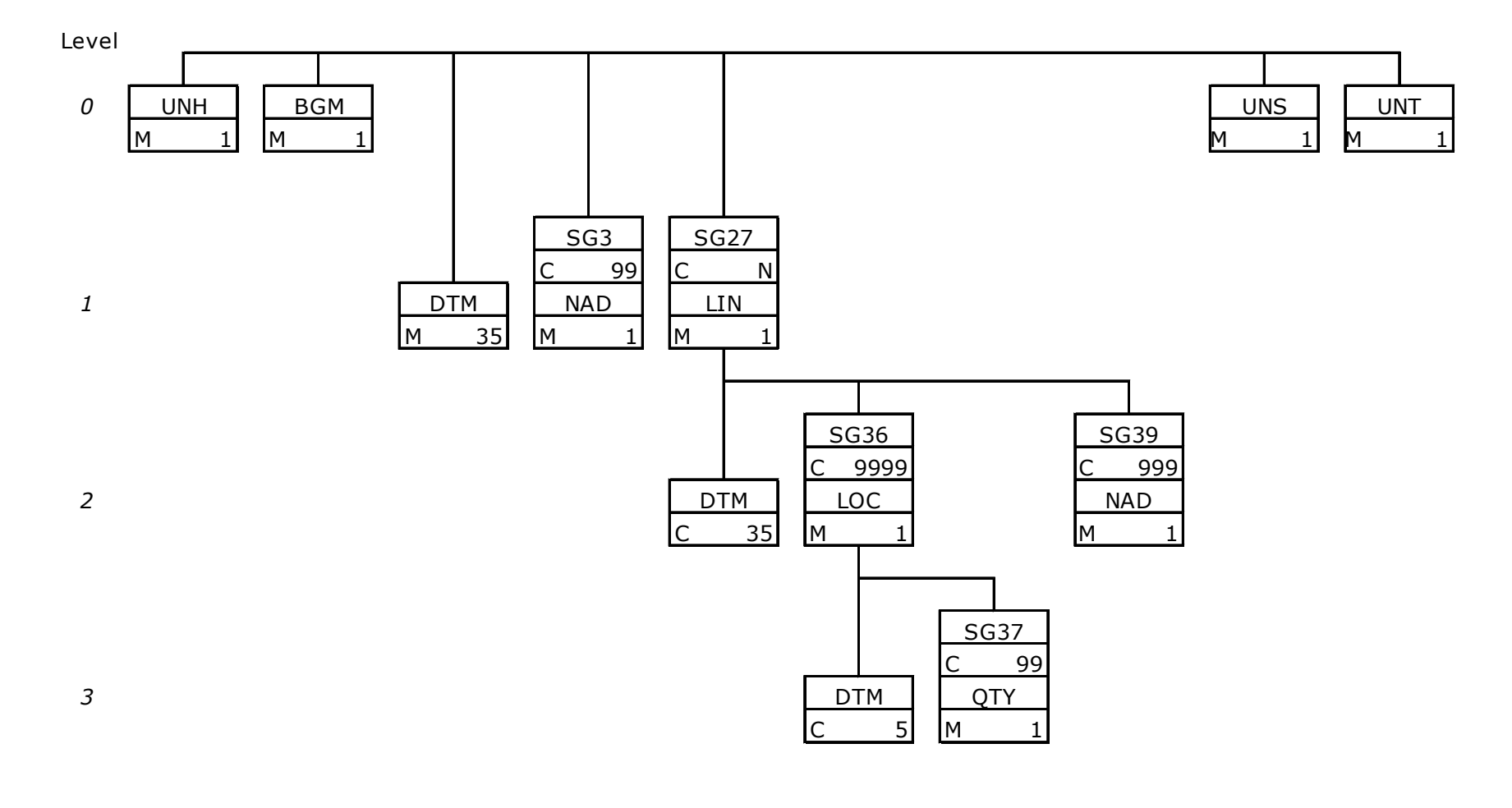

## 129 **3.2 Beschreibung EDIFACT Vorlage**

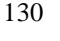

131 Diese Vorlage kommt zur Anwendung, wenn die IMBNOT-Nachricht für folgende 132 Zwecke genutzt wird:

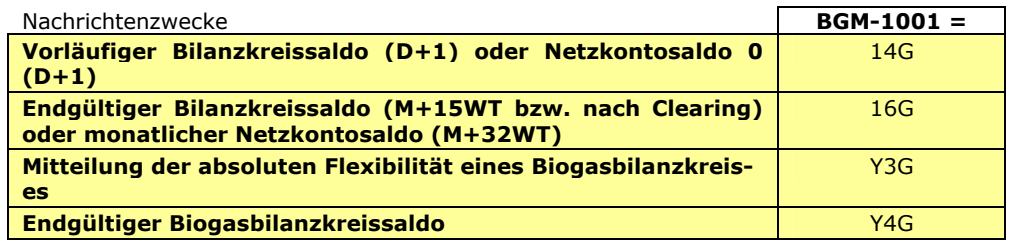

133<br>134

134 Die Segmente werden in verkürzter Form dargestellt. Eine vollständige Beschreibung der Segmente ist in EDIG@S MIG Section V Segment Directory verfügbar. Deutsche Übersetzung nur für genutzte Segmente.

#### 137 **KOPFBEREICH**

139 Der Inhalt der UN/EDIFACT Austausch-Segmente UNB/UNZ ist in der allgemeinen Einführung beschrieben. Das<br>140 Grundprinzip des Edig@s-Nachrichtenaustausches ist, dass **nur eine Nachricht** pro Übertragung gesendet wird. 140 Grundprinzip des Edig@s-Nachrichtenaustausches ist, dass **nur eine Nachricht** pro Übertragung gesendet wird.

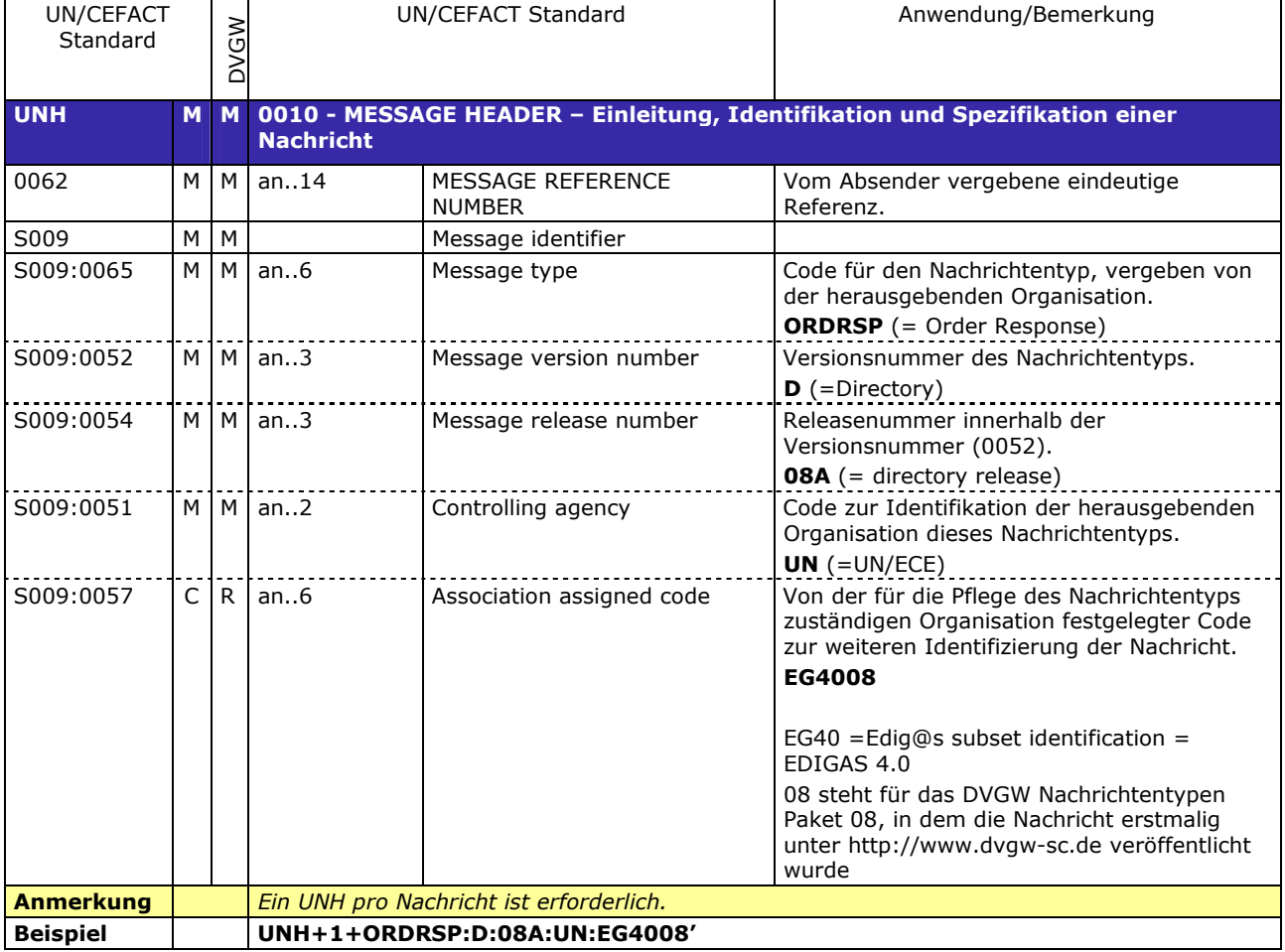

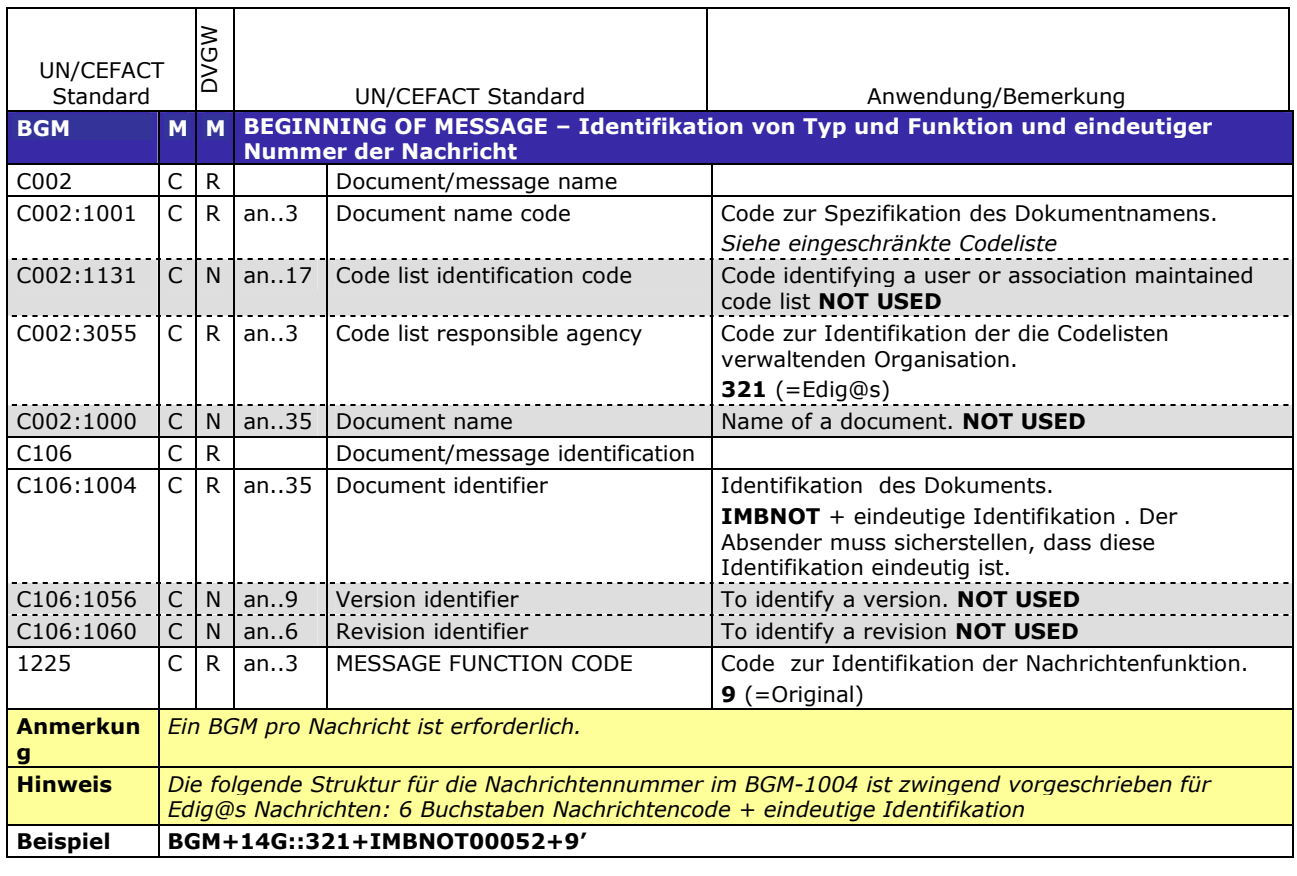

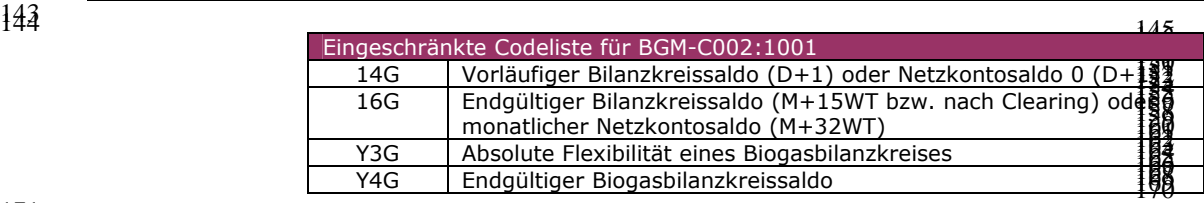

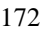

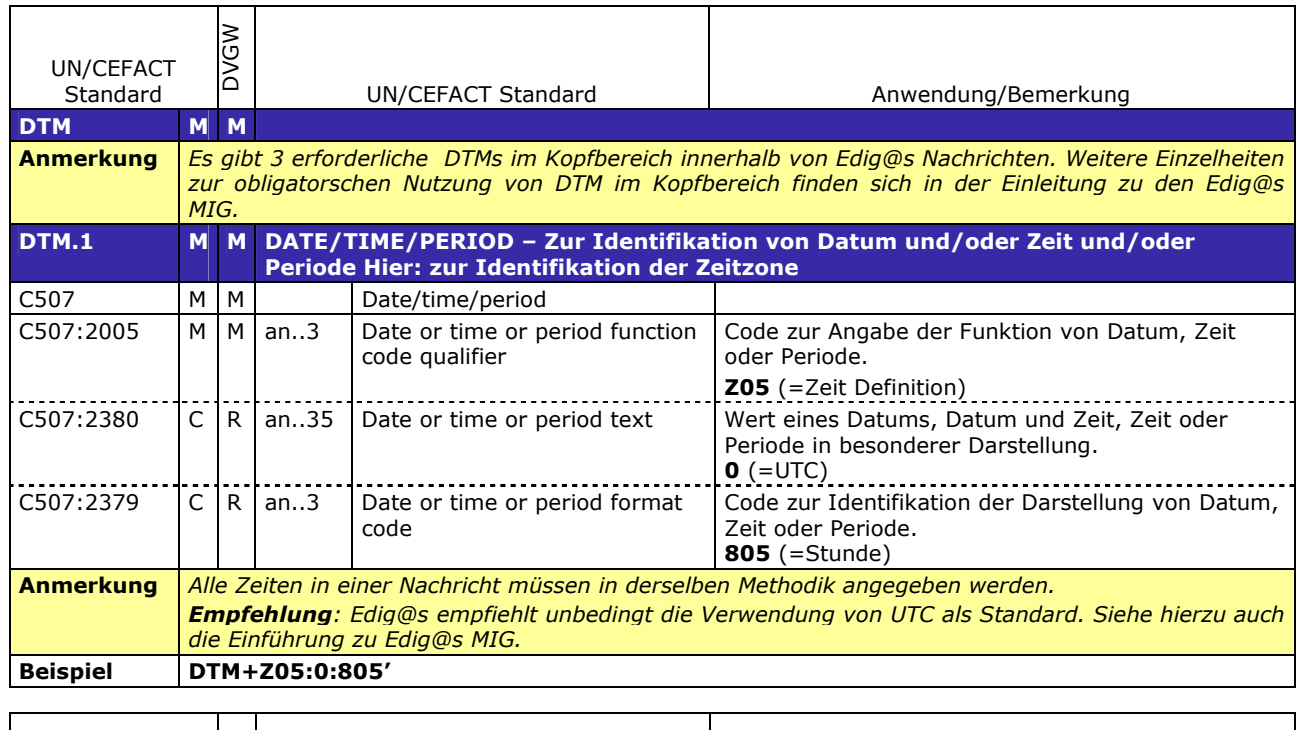

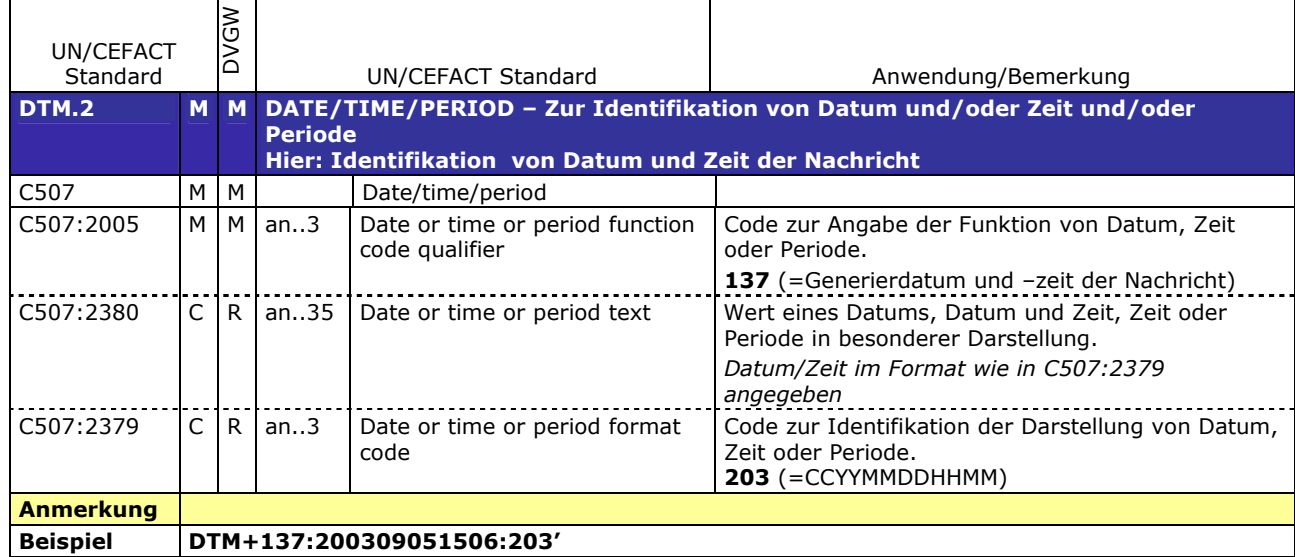

174

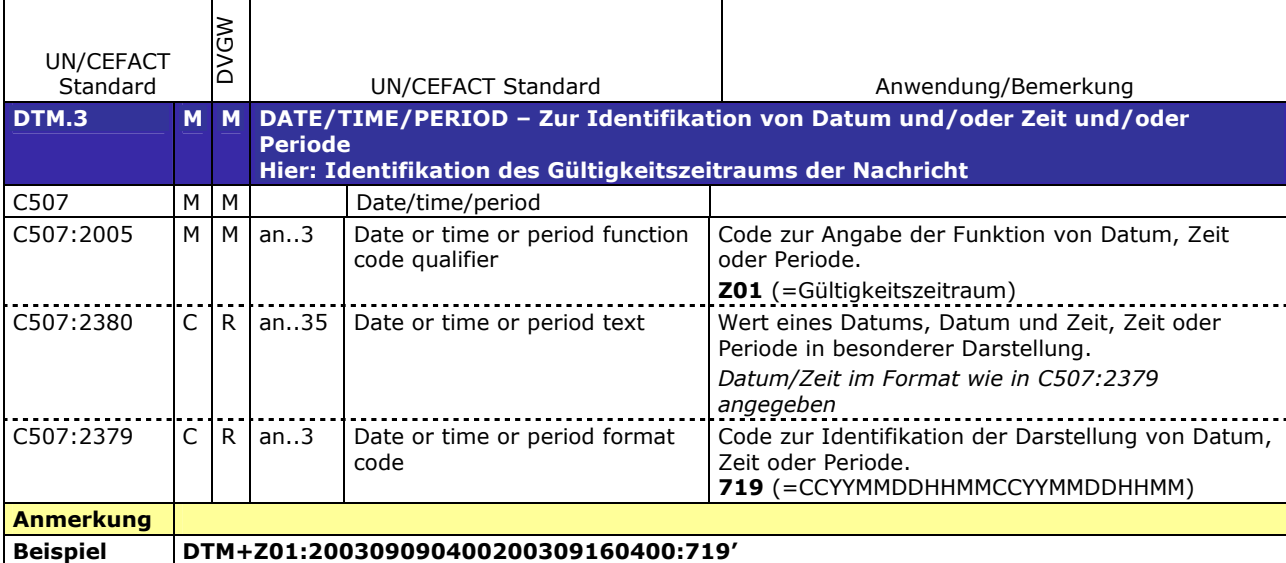

177

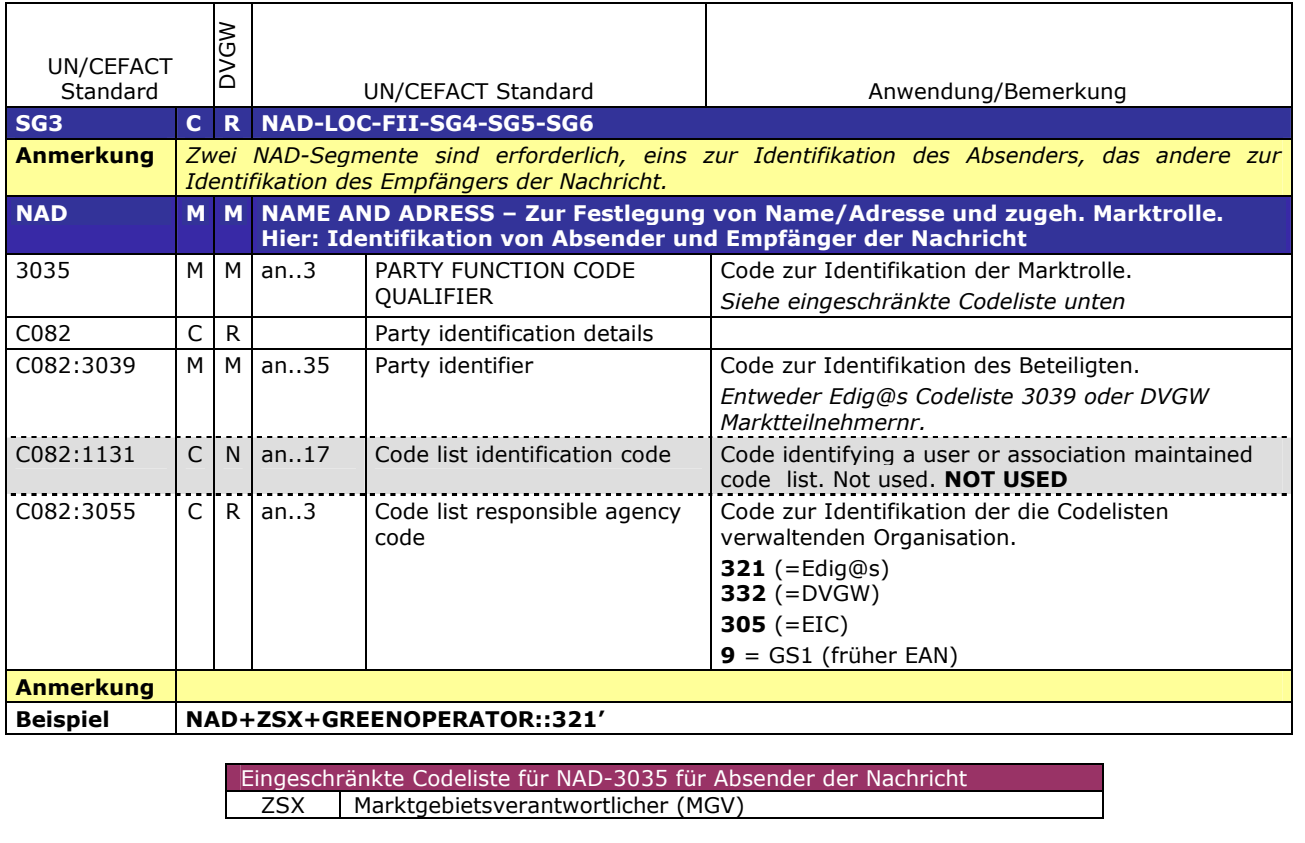

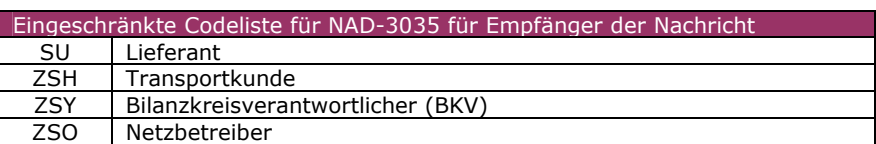

179 **DETAIL BEREICH**

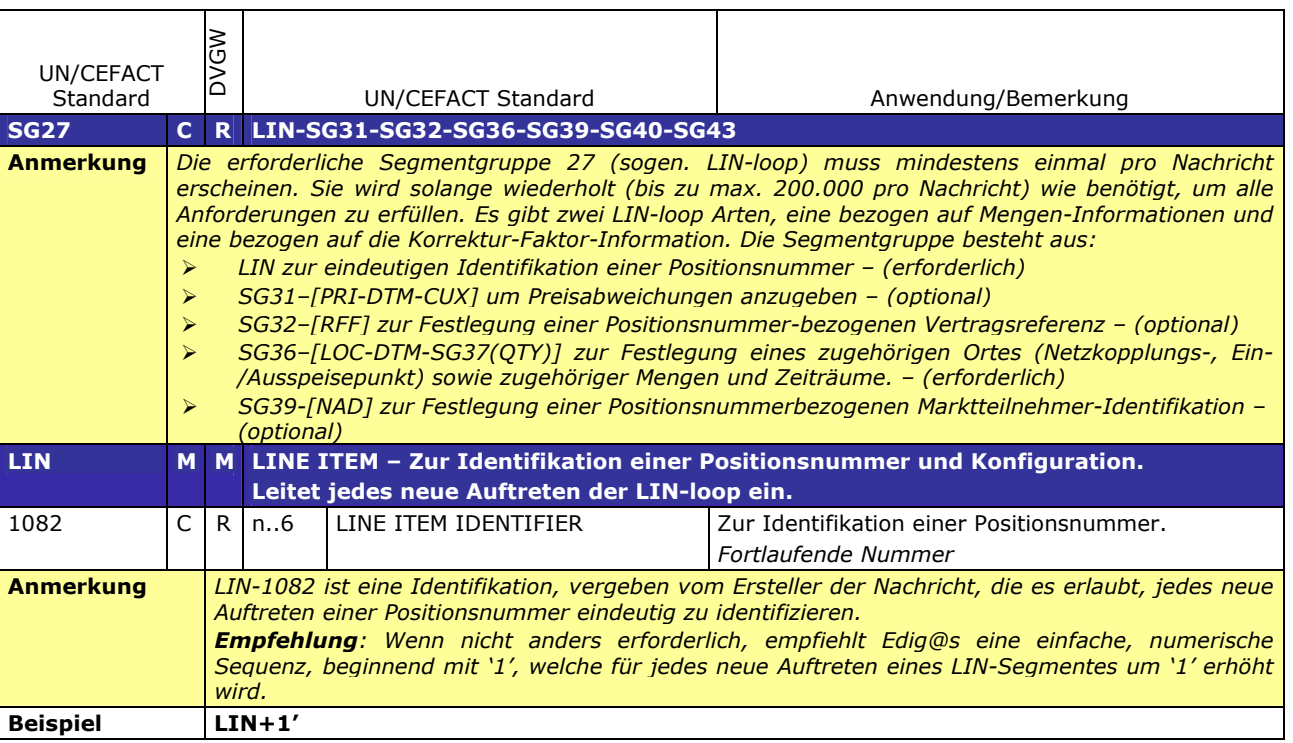

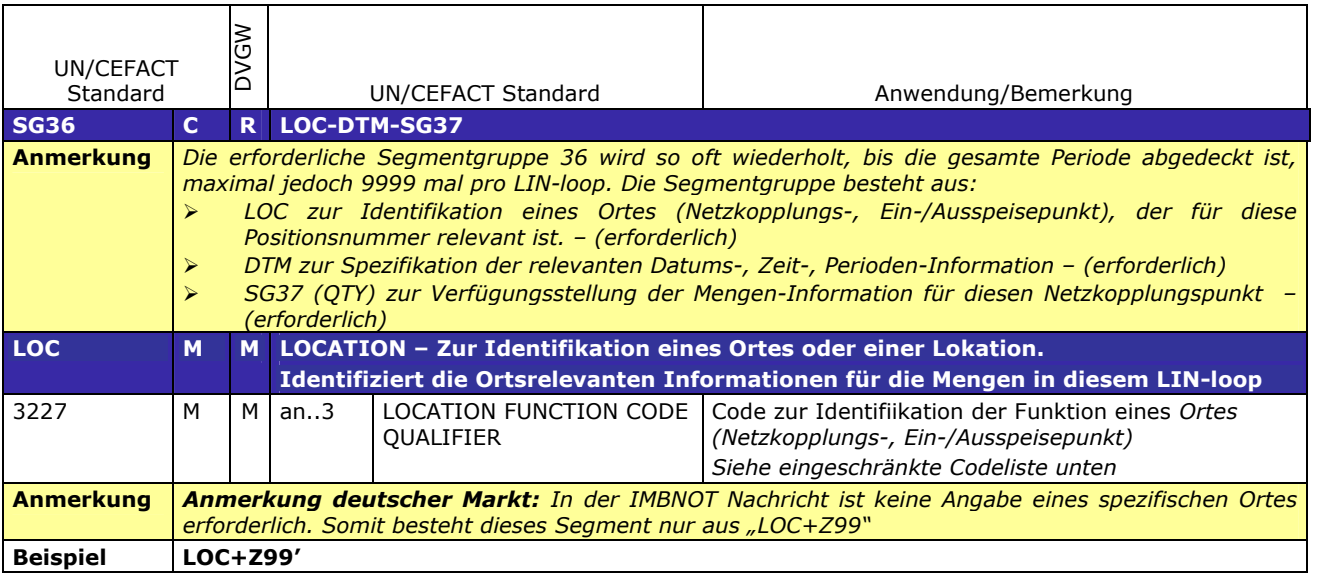

## 184

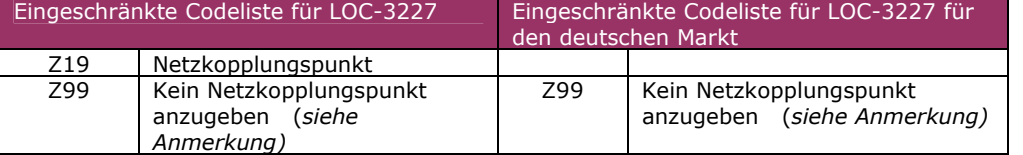

185

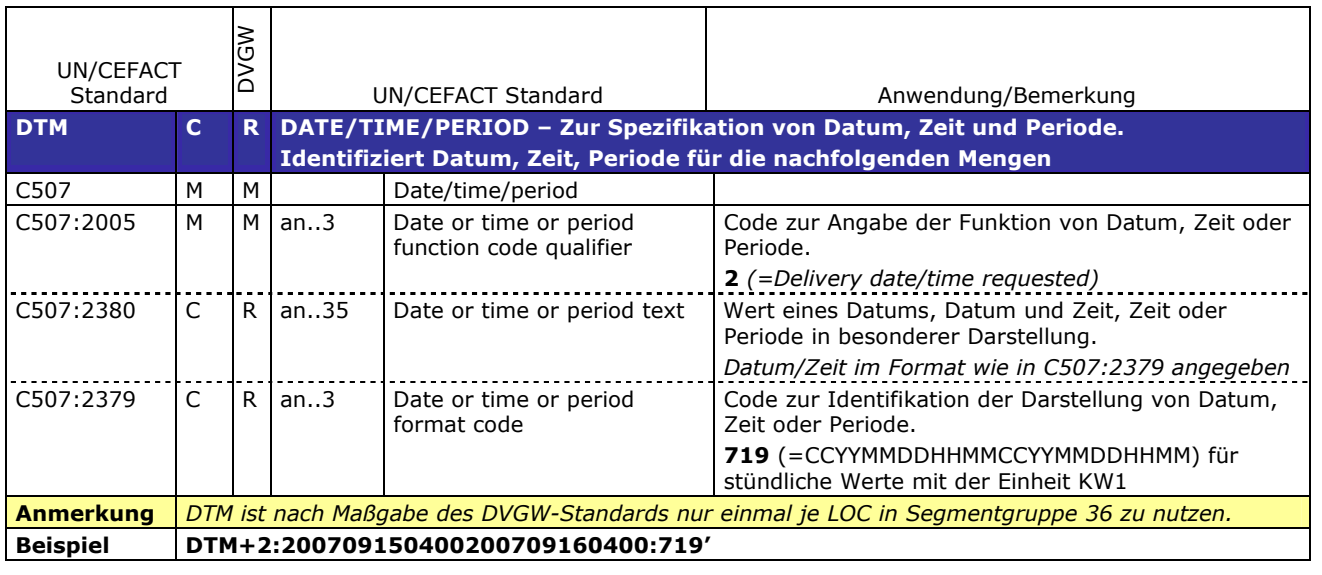

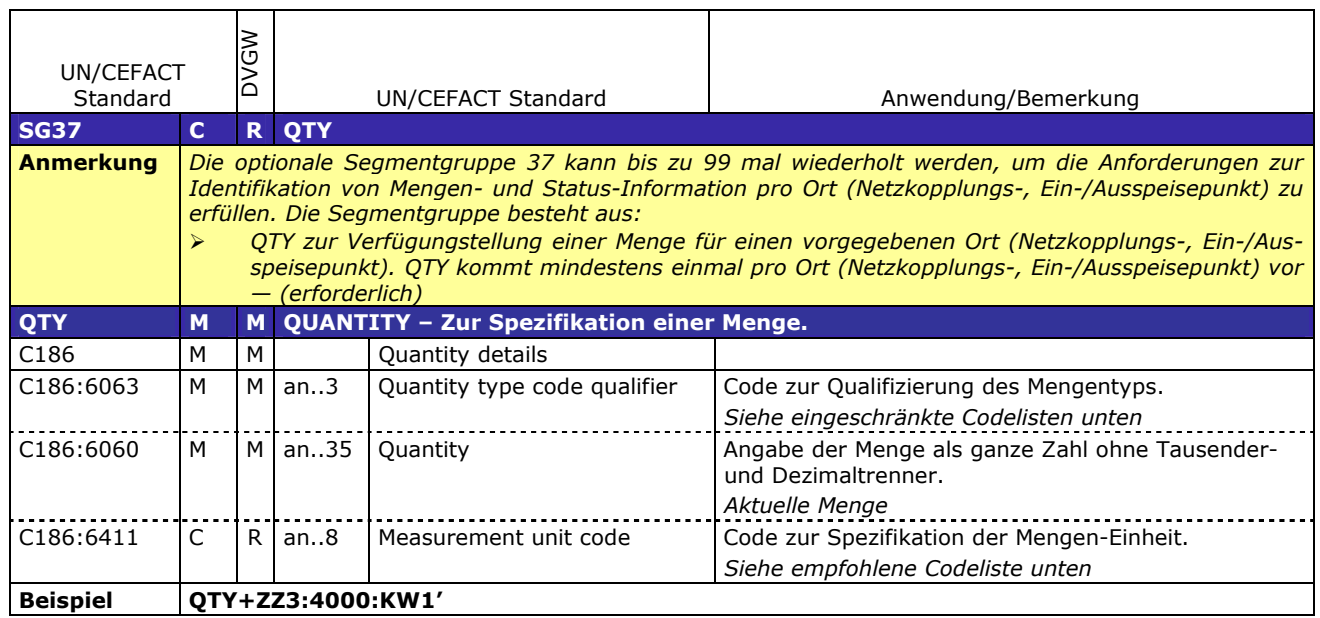

٦

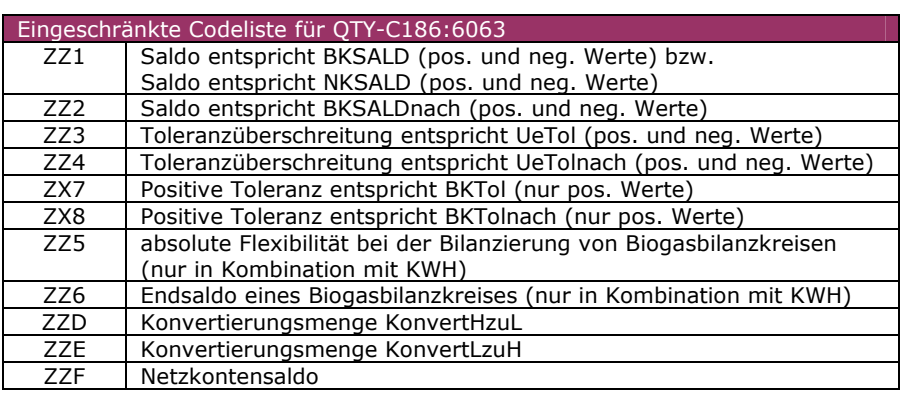

188

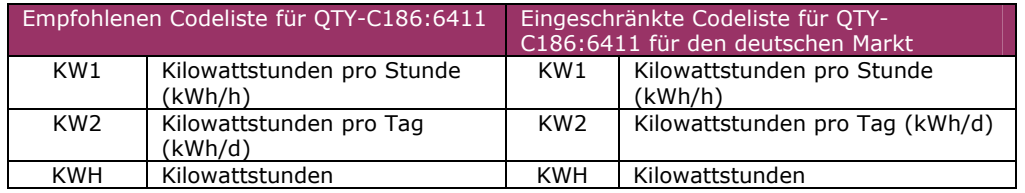

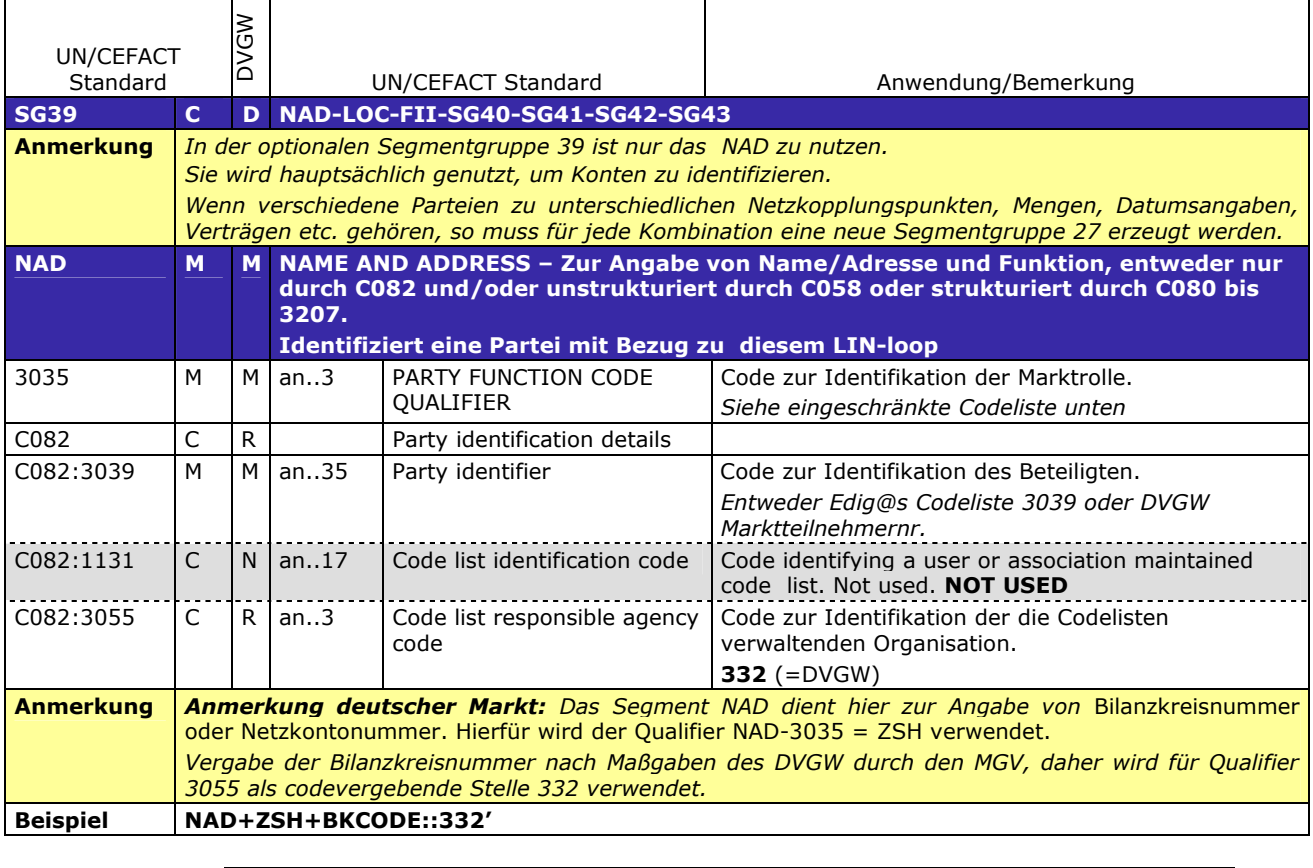

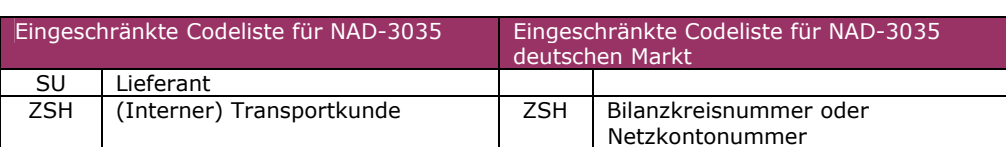

191

192

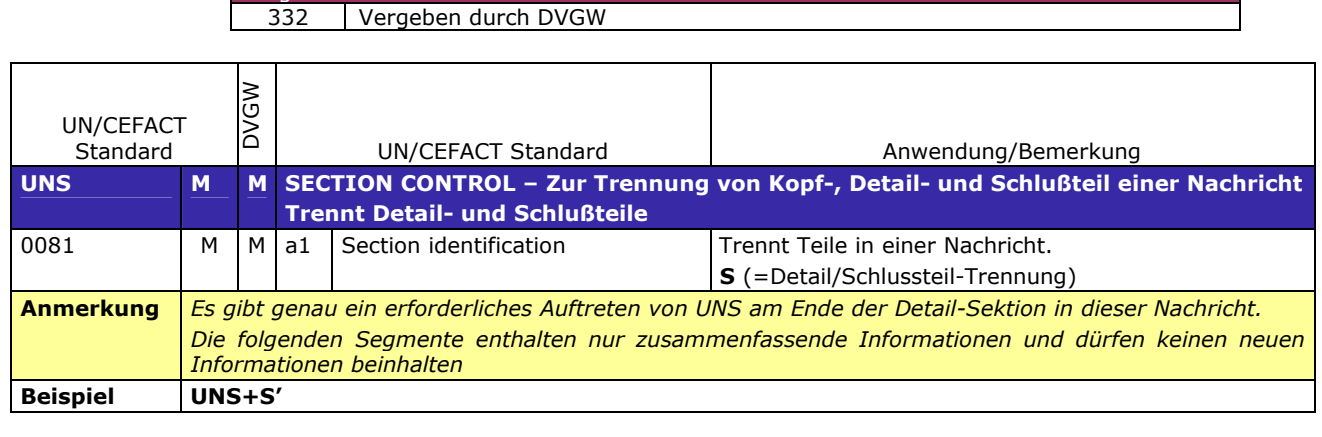

Eingeschränkte Codeliste for NAD-C082:3055

 $\mathbf{I}$ 

#### **SUMMARY SECTION** 196

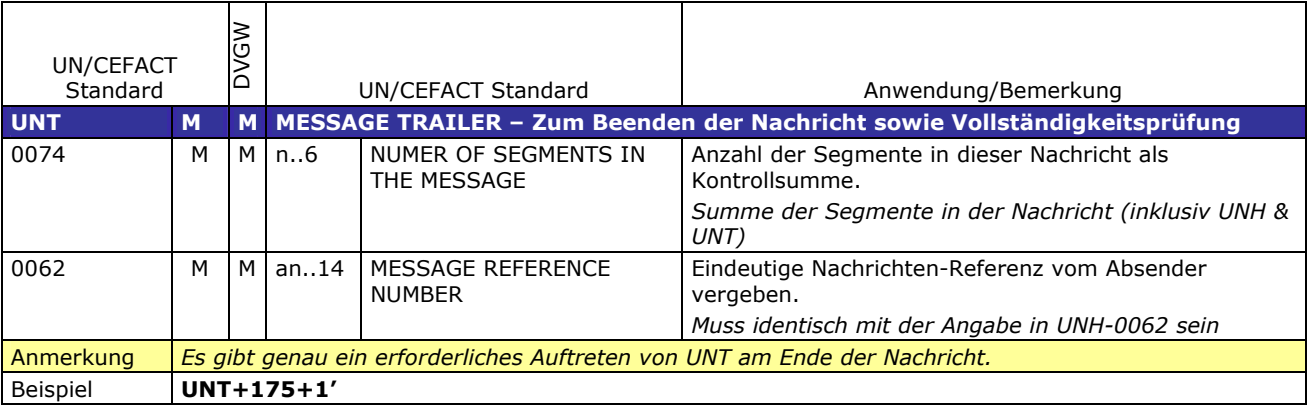

# 198 **3.3 Anwendungsfälle**

## 199 **3.3.1 Nachrichtenversand durch Marktgebietsverantwortlichen (MGV), Kommunikation von MGV an** 200 **BKV**

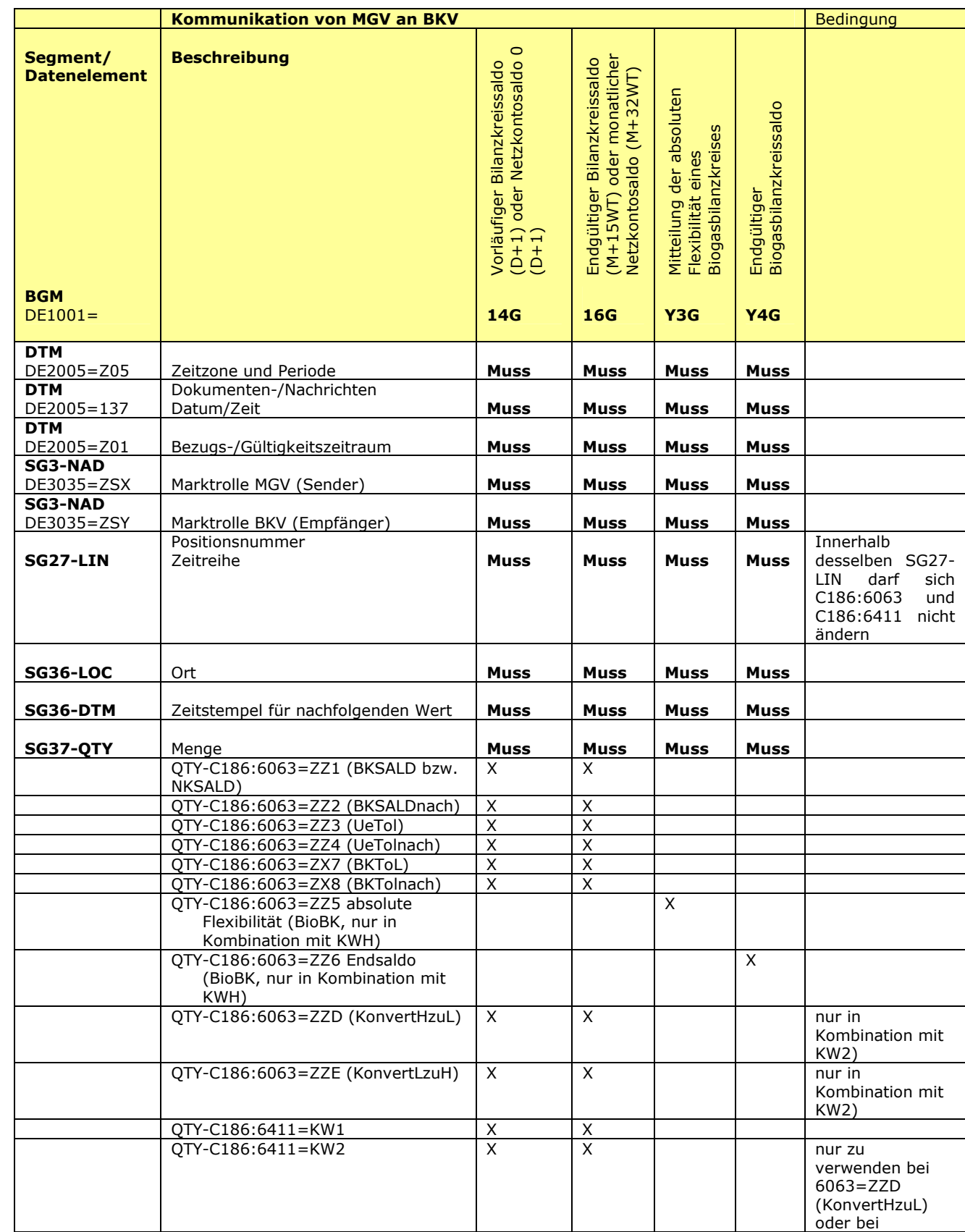

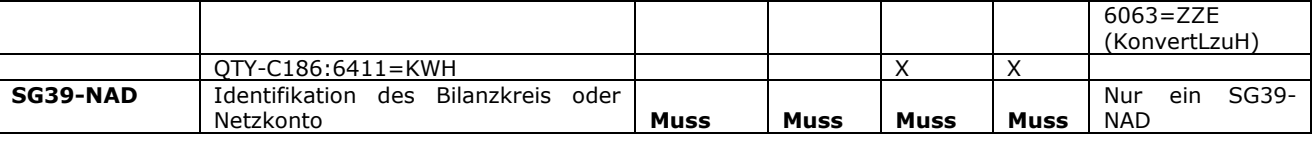

# 206 **3.3.2 Nachrichtenversand durch Marktgebietsverantwortlichen (MGV), Kommunikation von MGV an** 207 **NB**

208 209

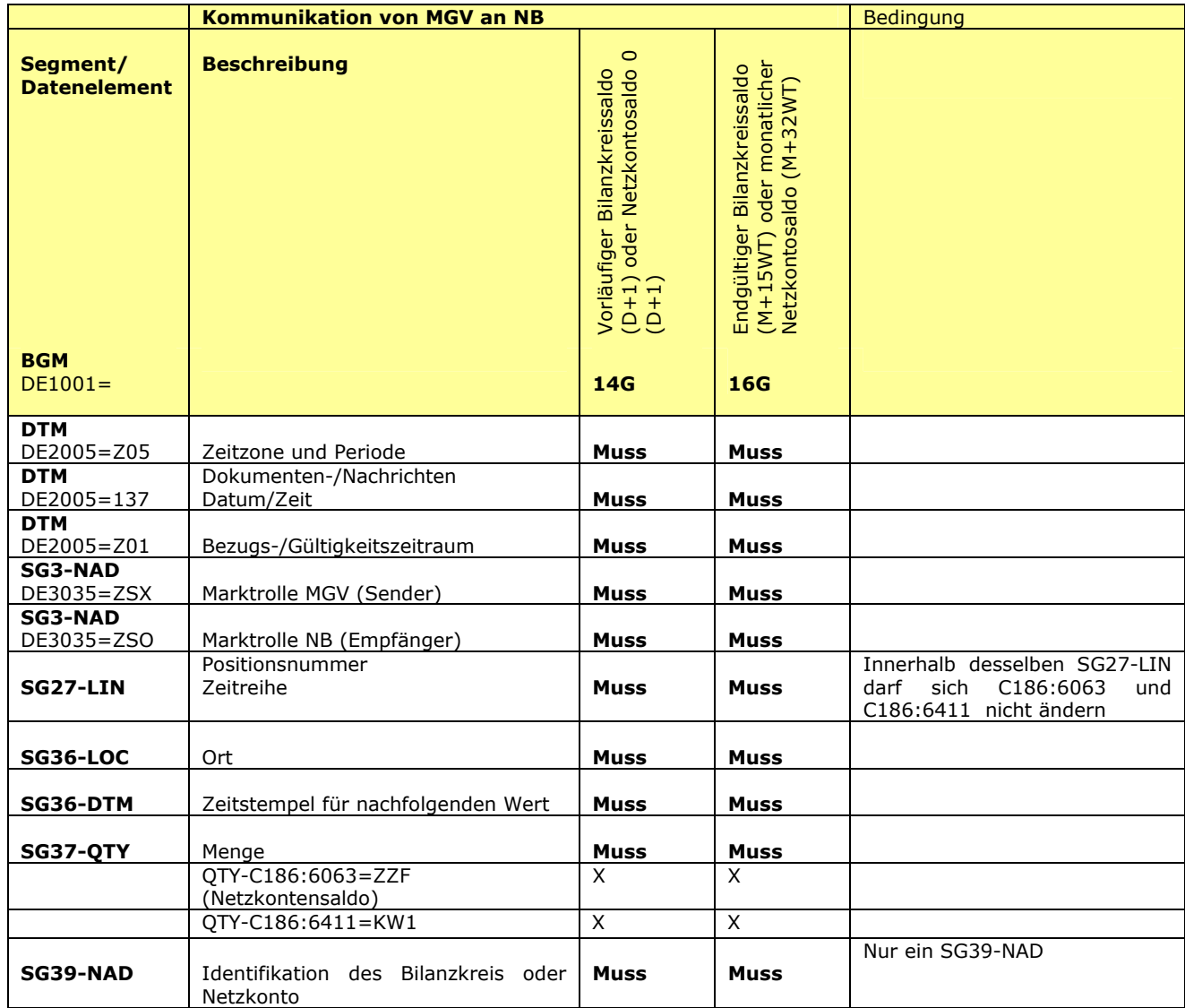

# 211 **3.4 EDIFACT Vorlagen Beispiele**

 $^{212}_{213}$  $\frac{213}{213}$  Die nachfolgenden Verweise auf Tabellen beziehen sich auf den "BGW/VKU-Leitfaden Geschäftsprozesse zur Führung<br>214 und Abwicklung von Bilanzkreisen bei Gas" und Abwicklung von Bilanzkreisen bei Gas" 215

#### 216 **3.4.1 Beispiele für Nachrichtenersteller MGV**

#### $\frac{217}{218}$ 218 **3.4.1.1 Beispiel 1 Vorläufige Bilanzkreissaldierung: nach der Belieferung am Tag D+1**

219 3.4.1.1.1 Nachrichteninhalte:

 $\frac{220}{221}$ 221 **Absender:** MGV , EDIG@S-Code NCG 222 **Empfänger:** BKV, DVGW-Codenummer 9870009700005

223 Daten für 01.06.2012, 06:00-02.06.2012, 06:00

224 Bilanzkreis: NCHB400123456789<br>225 Eine Zeitreihe pro Bilanzkreis für 225 Eine Zeitreihe pro Bilanzkreis für stündlichen Bilanzkreissaldo (BKSald)

226

227 3.4.1.1.2 Edig@s-Nachricht

228

229 Die rechte Spalte dient lediglich der Erläuterung der Einträge in der linken Spalte

230

UNB+UNOA:3+NCG:501+9870009700005:502+120602:2120+201206021967' UNH+1+ORDRSP:D:08A:UN:EG4008'<br>BGM+14G::321+IMBNOT00136+9' Vorläufiger Bilanzkreisstatus am Gastag  $D+1$ DTM+Z05:0:805' Alle Zeiten in UTC DTM+137:201206021920:203' DTM+Z01:201206010400201206020400:719' Daten für 01.06.2012, 06:00-02.06.2012, 06:00, aus 06:00 wird 04:00 wg. UTC NAD+ZSX+NCG::321' Absender: Marktgebietsverantwortlicher (MGV) , EDIGAS-Code NCG NAD+ZSY+9870009700005::332' Empfänger: BKV, DVGW-Codenummer 9870009700005  $LIN+1'$ LOC+Z99' Dummy-Wert für Location DTM+2:201206010400201206010500:719' 1.Stunde QTY+ZZ7:2000:KW1' RLMTol LOC+Z99' DTM+2:20120601500201206010600:719' 2. Stunde QTY+ZZ7:2050:KW1' DTM/QTY bis zur 24. Stunde wiederholen LOC+Z99' DTM+2:201206020300201206020400:719' 24. Stunde QTY+ZZ7:1950:KW1' RLMTol NAD+ZSH+NCHB400123456789::332' BILANZKREIS-Code  $LIN+2'$ LOC+Z99' DTM+2:201206010400201206020400:719' QTY+ZZ8:-187:KW1' RLMToleff, Tagesband, daher nur ein Wert, gültig für den ganzen Gastag  $LIN+3'$ DTM+2:20120601400201206010500:719' Weitere Zeitreihen NAD+ZSH+NCHB400123456789::332' UNZ+1+201206021967'

#### 234 **3.4.1.2 Beispiel 2 Endgültige Bilanzkreissaldierung: nach der Belieferung am Tag M+15WT**

#### 235 3.4.1.2.1 Nachrichteninhalte:

- 236 237 **Absender:** MGV , EDIG@S-Code NCG
- 238 **Empfänger:** BKV, DVGW-Codenummer 9870009700005
- 239 Daten für 01.06.2009, 06:00-01.07.2009, 06:00 237<br>238<br>239<br>240<br>241<br>242<br>243
- 240 Bilanzkreis: EG12345678901234
- 241 Eine Zeitreihe pro Bilanzkreis für stündliches BiLanzkreissaldo (BKSald)
- Eine Zeitreihe pro Bilanzkreis für stündliche Toleranzen (BKTol)

Start- und Endwert für stündliche Toleranzüberschreitungen (positives UeTOL)

Start- und Endwert für stündliche Toleranzüberschreitungen (negatives Uetol)

 $243$ <br> $245$ <br> $246$ 247

251

233

#### 248 3.4.1.2.2 Edig@s-Nachricht 249

250 Die rechte Spalte dient lediglich der Erläuterung der Einträge in der linken Spalte

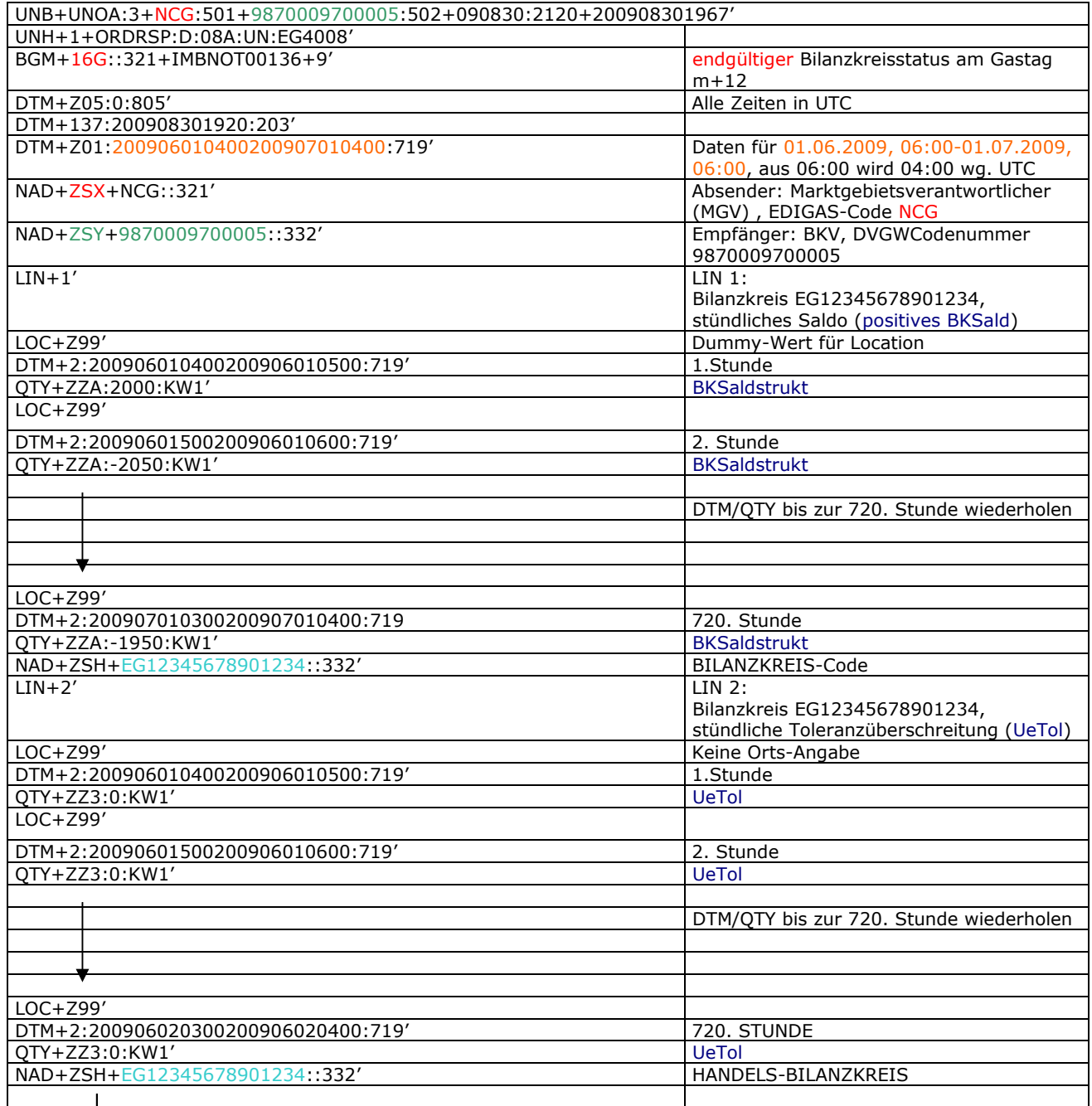

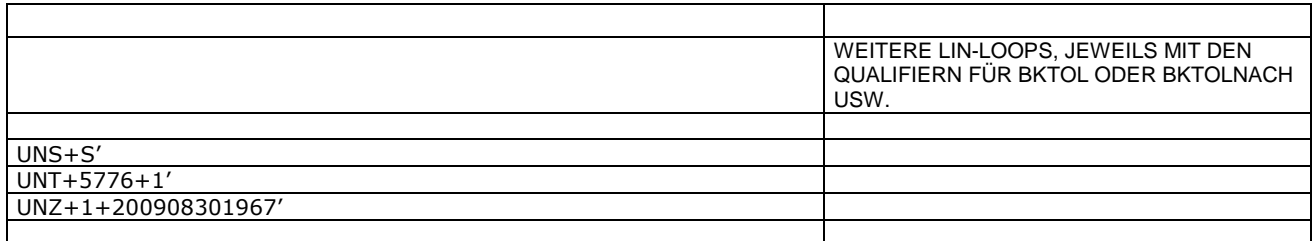

 $\overline{\phantom{a}}$ 

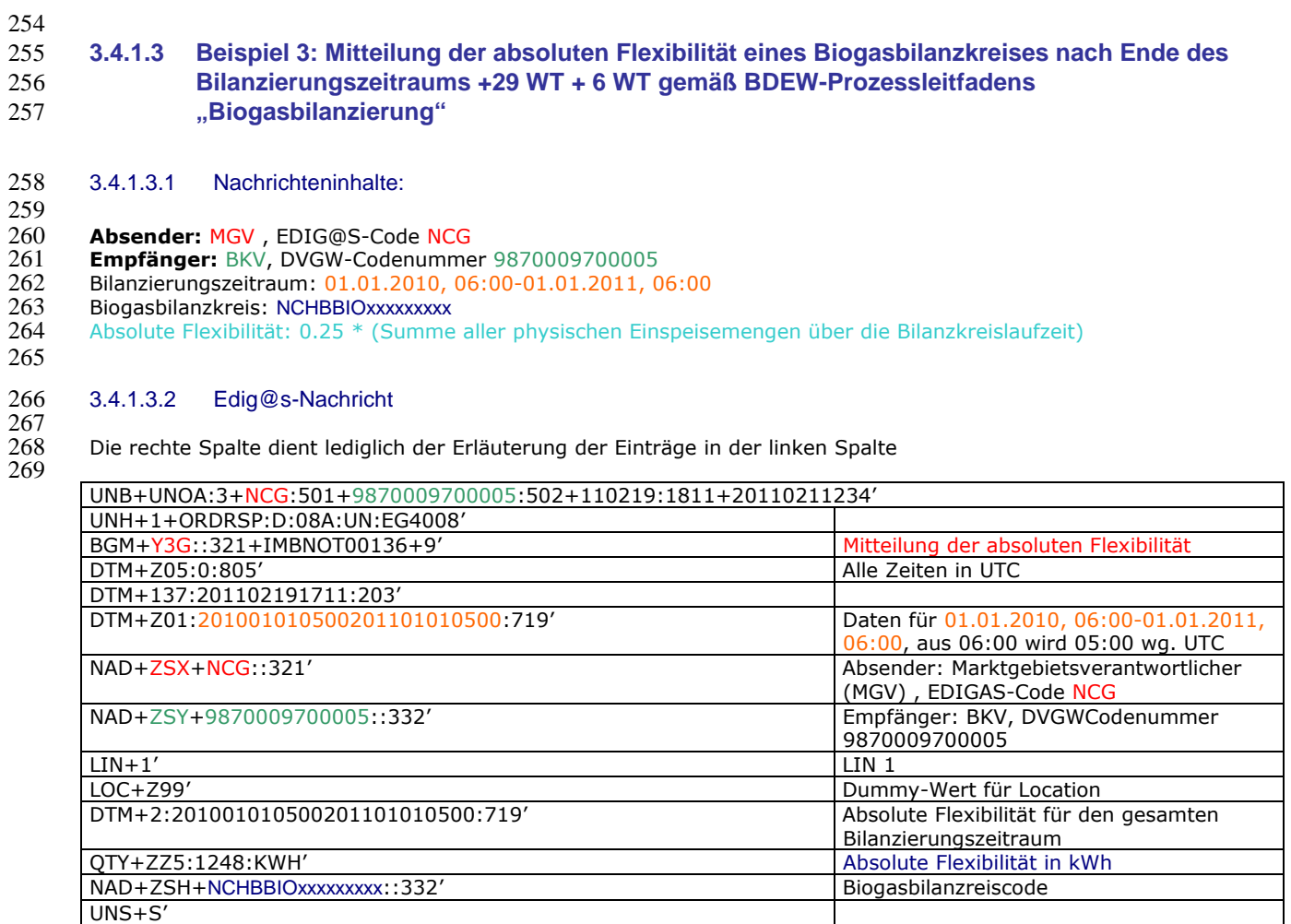

UNT+15+1'

UNZ+1+20110211234'

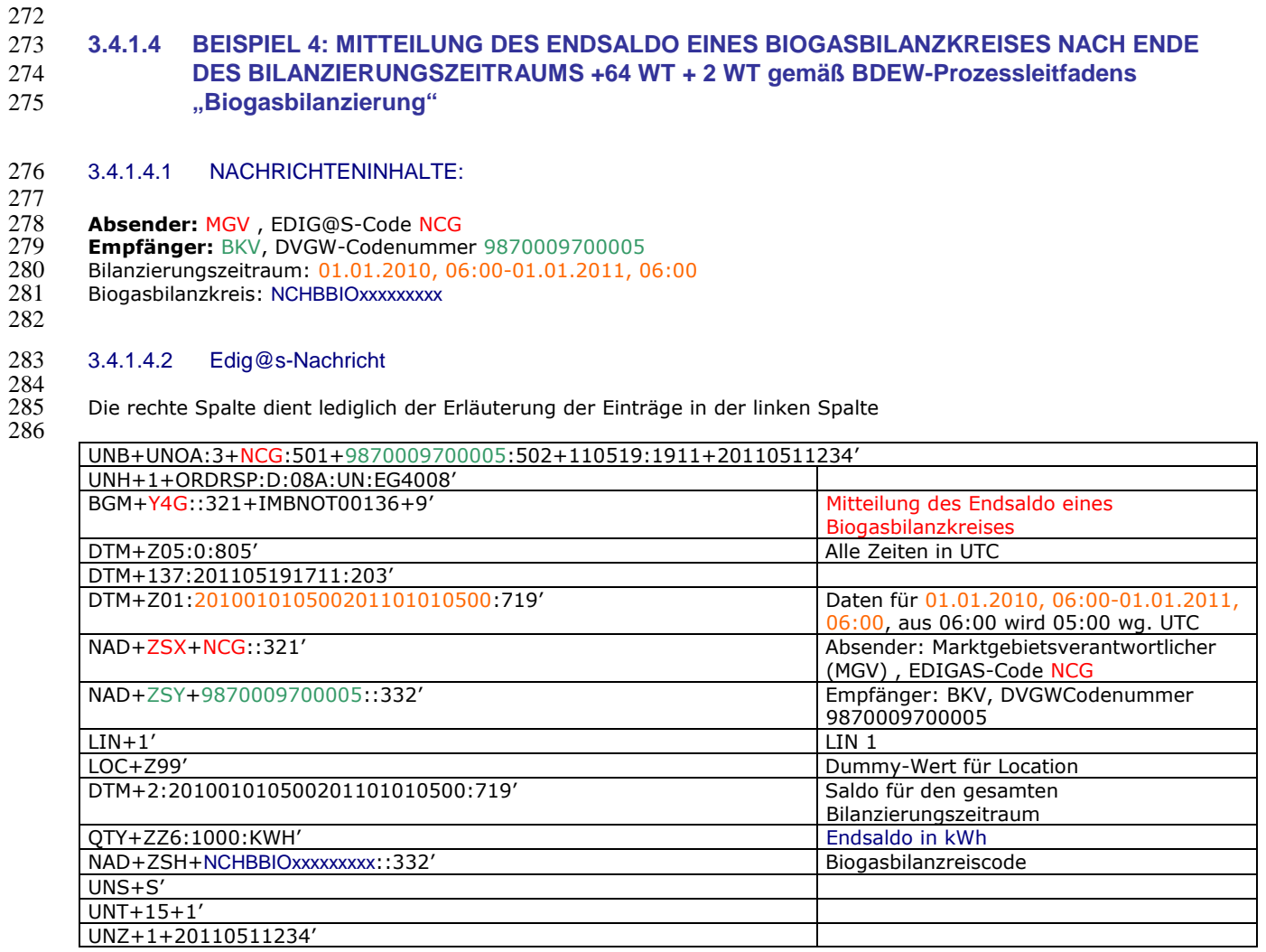

#### 290 **3.4.1.5 Beispiel 5 Netzkontosaldo 0: vom MGV an NB am Tag D+1**

- 291 3.4.1.5.1 Nachrichteninhalte:
- 293 **Absender:** MGV GASPOOL, DVGW-Code 9870113300014
- 294 **Empfänger:** NB, DVGW-Codenummer 9870009700005
- 292<br>293<br>294<br>295<br>296<br>297 295 Daten für 01.06.2012, 06:00 bis 02.06.2012, 06:00
- 296 Netzkontonummer: GASPOOLN7004001
- Eine Zeitreihe pro Netzkonto für stündliches Netzkontosaldo (NKSald) 298
- 299 3.4.1.5.2 Edig@s-Nachricht
- $\frac{300}{301}$

289

302

301 Die rechte Spalte dient lediglich der Erläuterung der Einträge in der linken Spalte

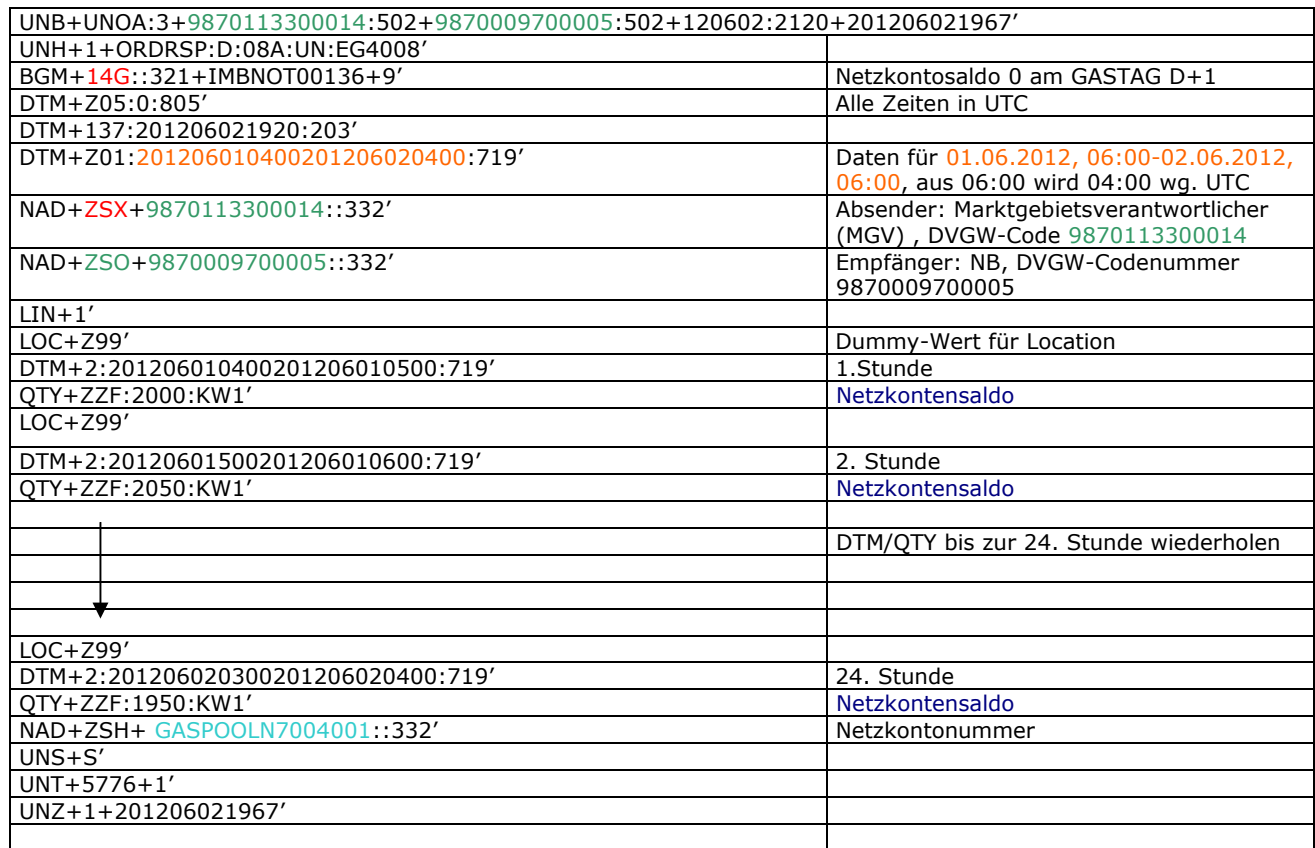

#### 304 **3.4.1.6 Beispiel 6 Netzkontosaldo: vom MGV an NB zum Zeitpunkt M+32WT**

305 3.4.1.6.1 Nachrichteninhalte:

- $\frac{306}{307}$
- 307 **Absender:** MGV GASPOOL, DVGW-Code 9870113300014 308 **Empfänger:** NB, DVGW-Codenummer 9870009700005
- 309 Daten für 01.06.2012, 06:00 bis 01.07.2012, 06:00<br>310 Netzkontonummer: GASPOOLN7004001
- 310 Netzkontonummer: GASPOOLN7004001<br>311 Eine Zeitreihe pro Netzkonto für stündlic
- 311 Eine Zeitreihe pro Netzkonto für stündliches Netzkontosaldo (NKSald)
- 312
- 313 3.4.1.6.2 Edig@s-Nachricht
- 314<br>315 315 Die rechte Spalte dient lediglich der Erläuterung der Einträge in der linken Spalte
- 316

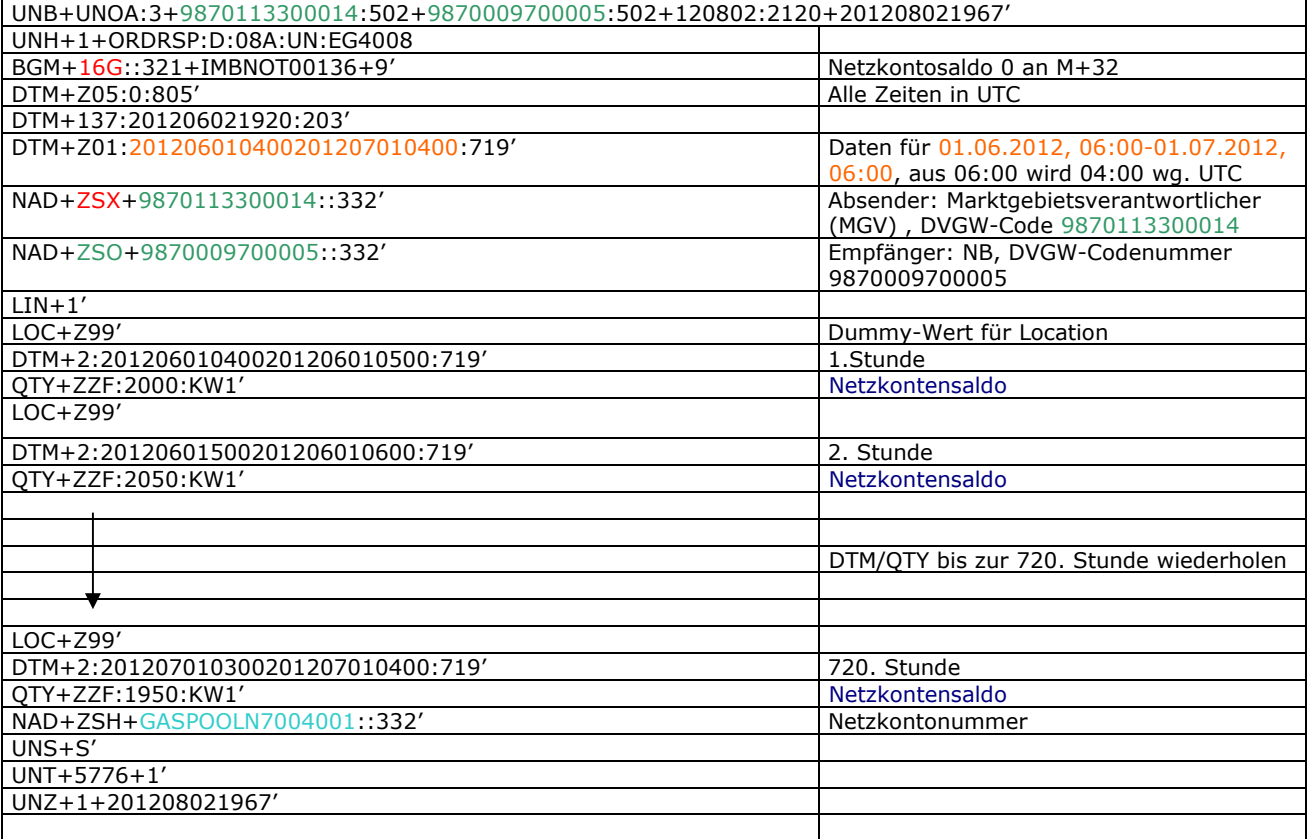

# 319 **4 ÄNDERUNGSNACHWEIS**

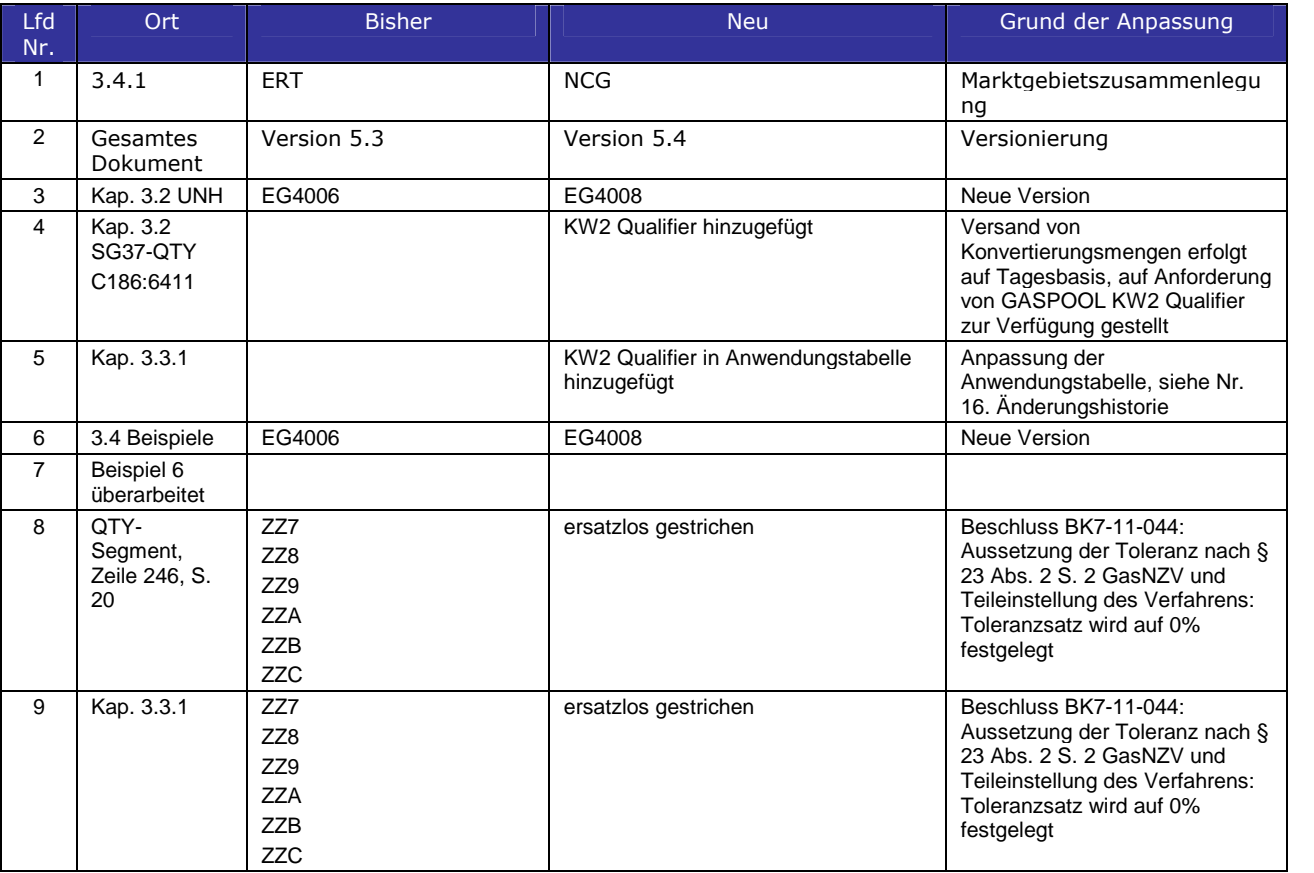